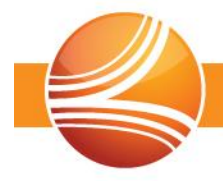

## **Connect Platform 3.9.4**

This document describes the issues included in the PPMCONNECT® software release.

## **Enhancements**

Enhancements include new features and modifications for the following issues:

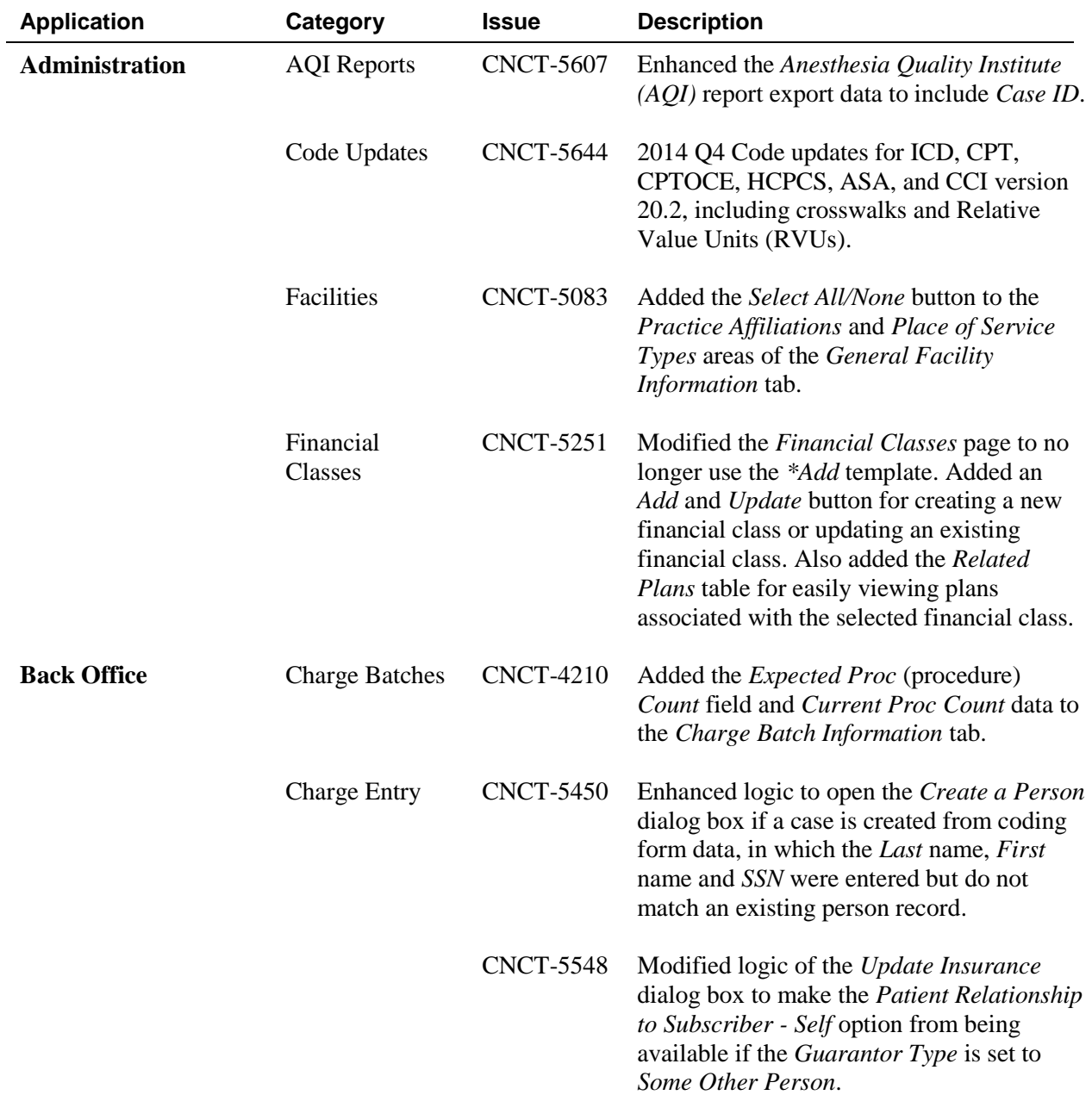

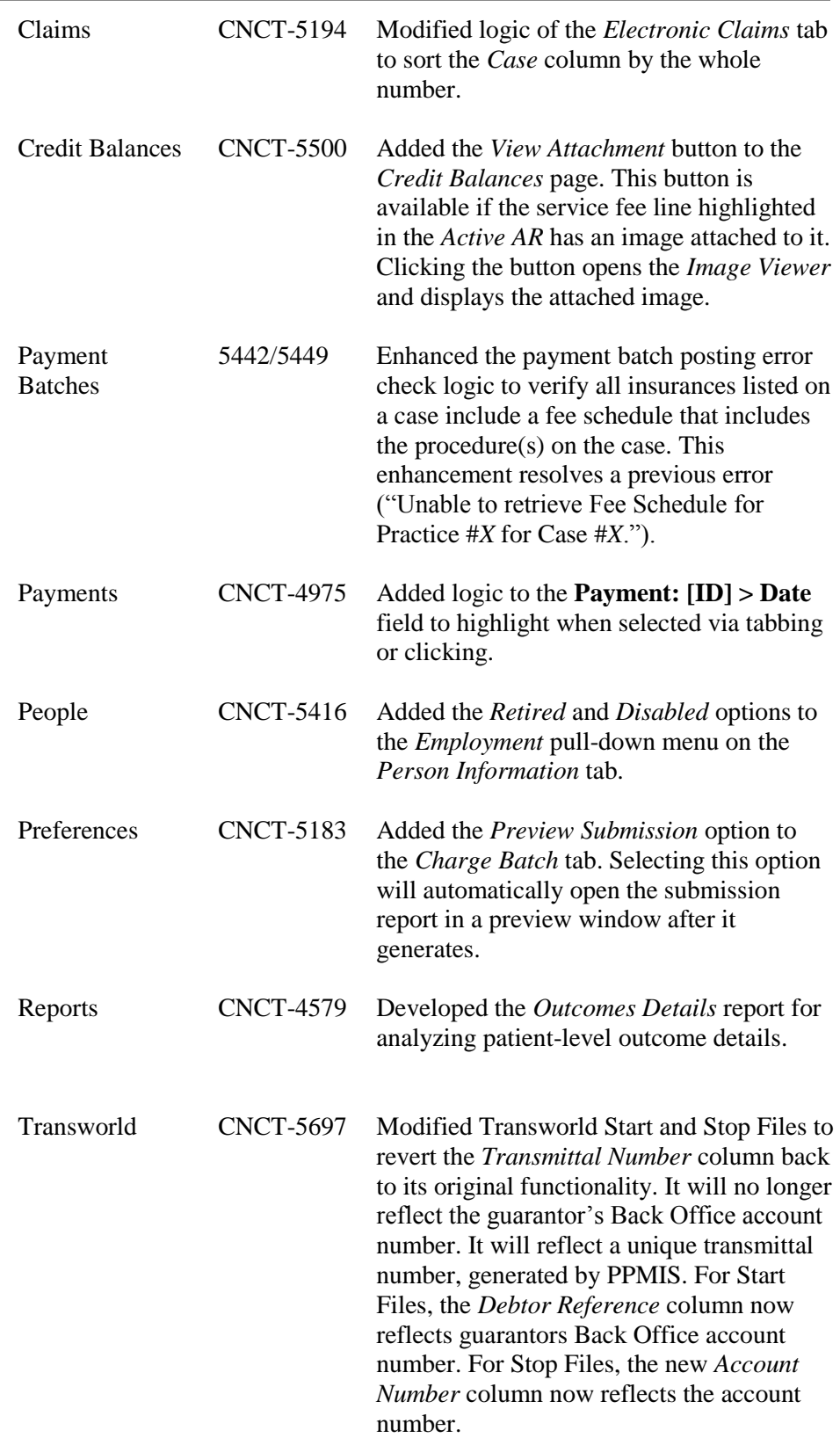

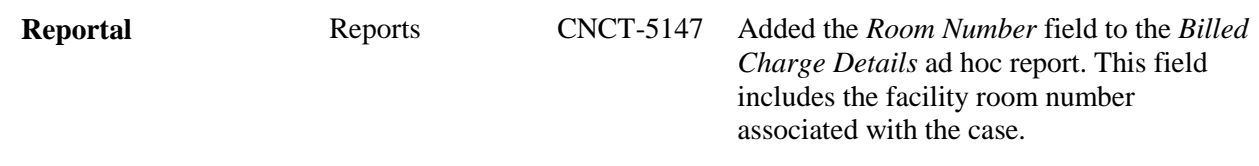

## **Fixes**

Fixes include corrections for the following issues:

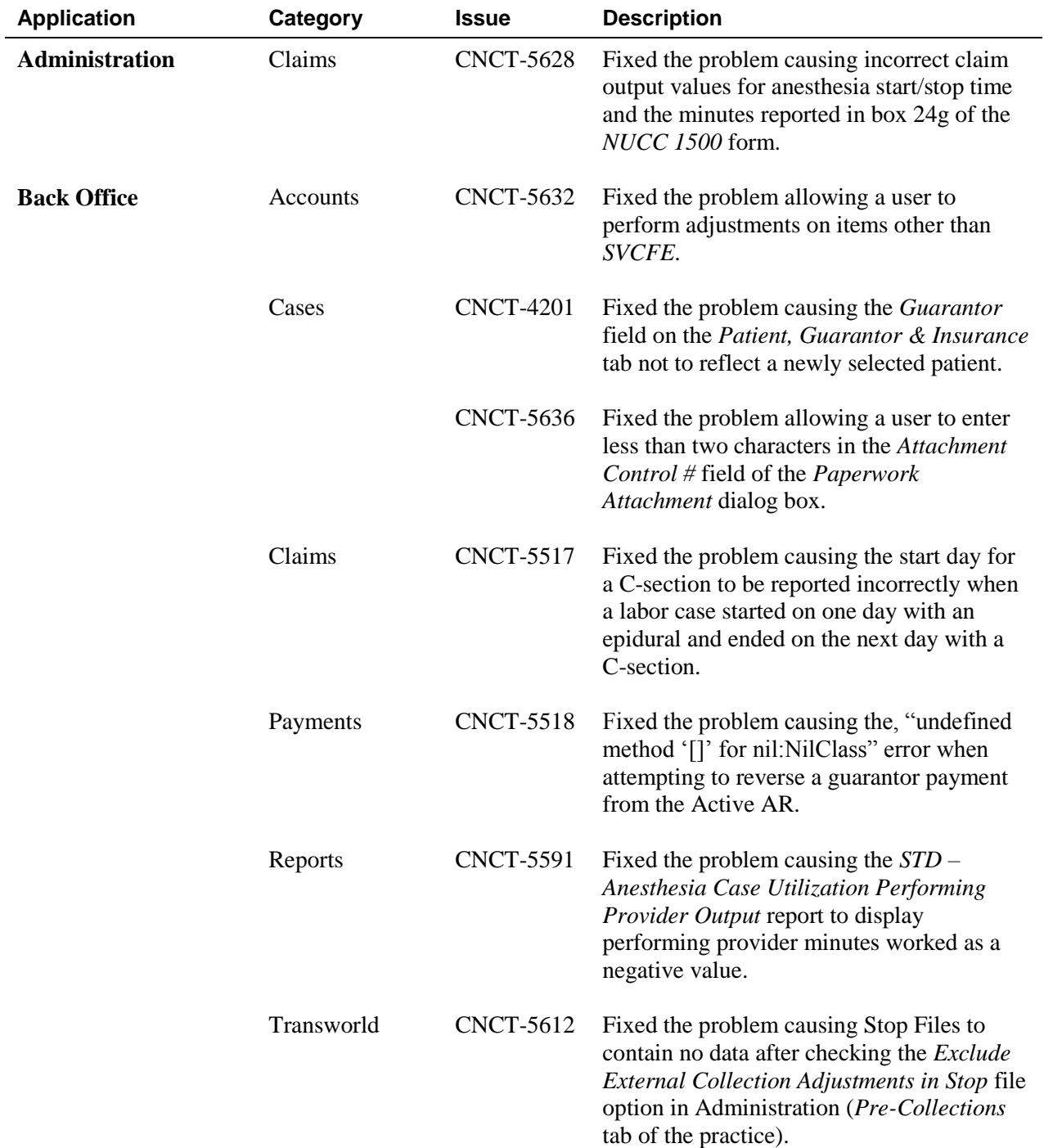

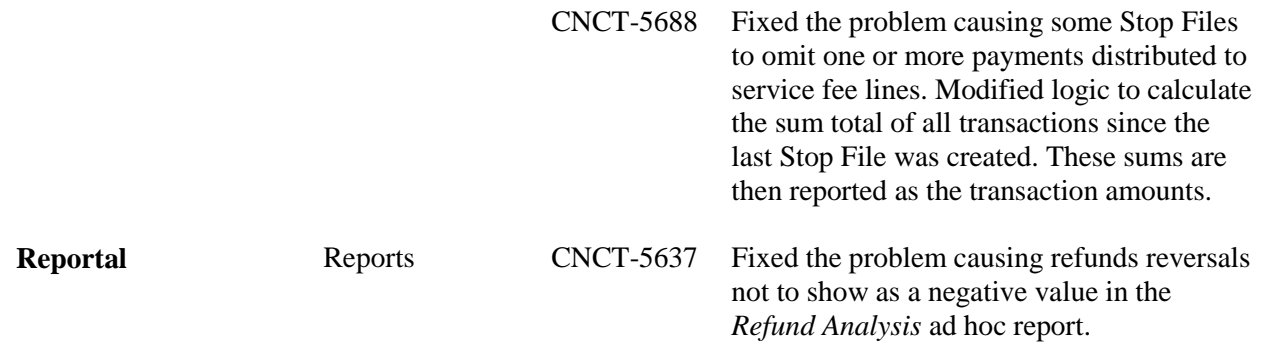